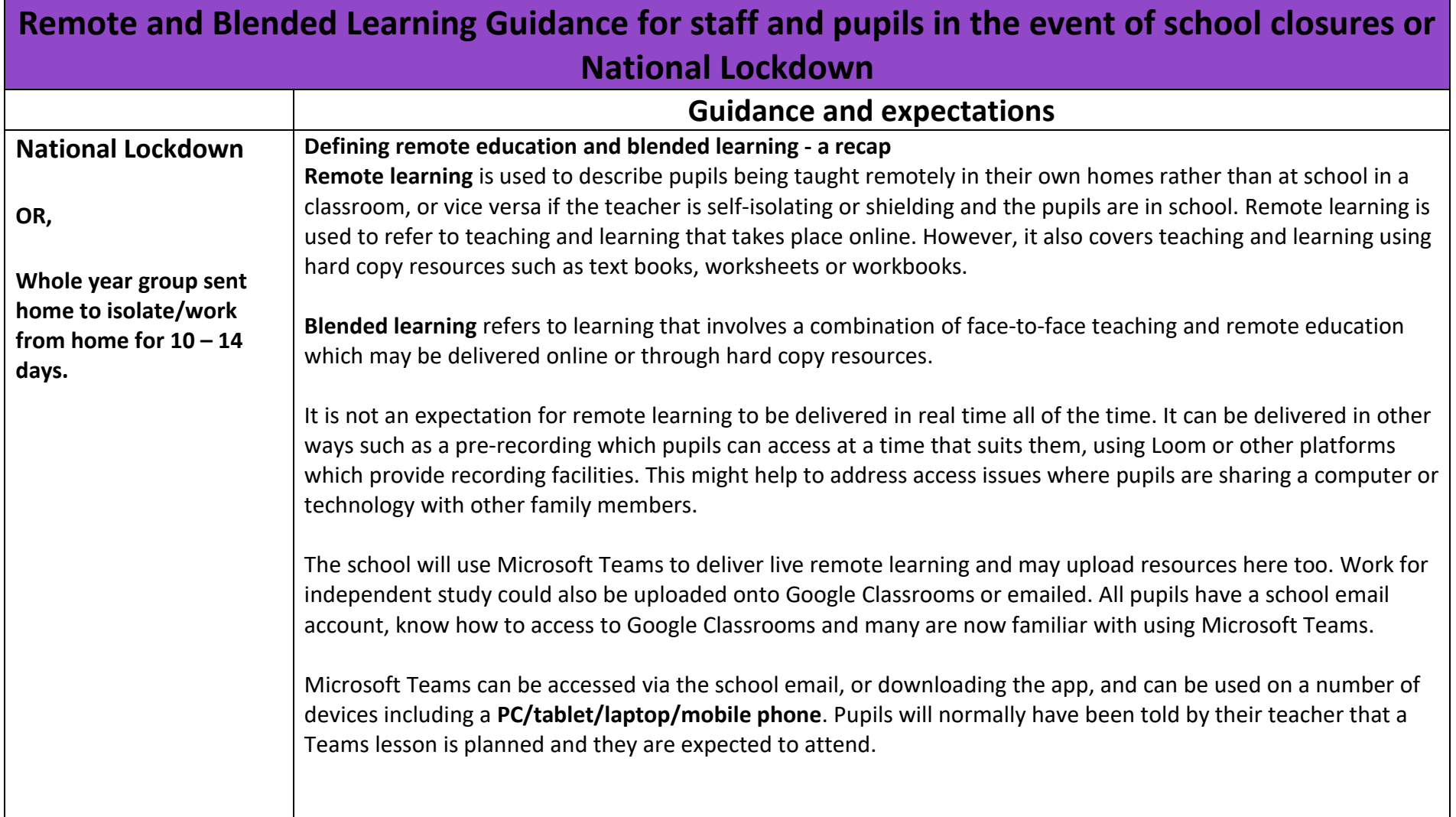

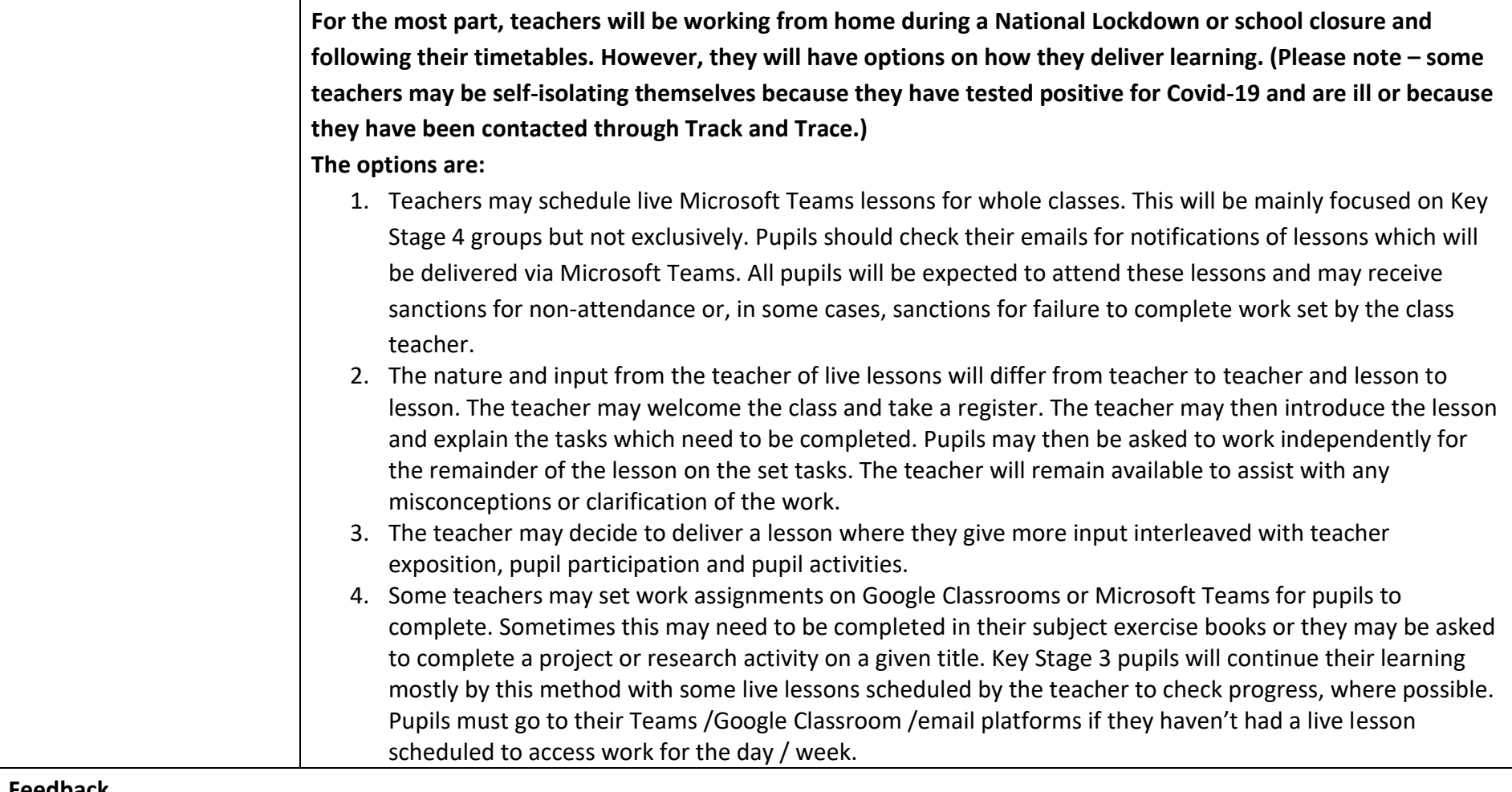

## **Feedback**

Pupils will receive regular feedback on their learning, where appropriate. This could be verbally during live lessons; whole class feedback in response to how well pupils have engaged with set work; electronically once work has been submitted or feedback comments on Microsoft Teams or Google Classrooms.